## **ZKClientBindings**

## ZooKeeper Client Bindings

ZooKeeper ships with C, Java, Perl and Python client bindings, here are a list of client bindings that are available from the community but not yet included in the release (we encourage developers to contribute their bindings back to the project - generally we're happy to include as a contrib.)

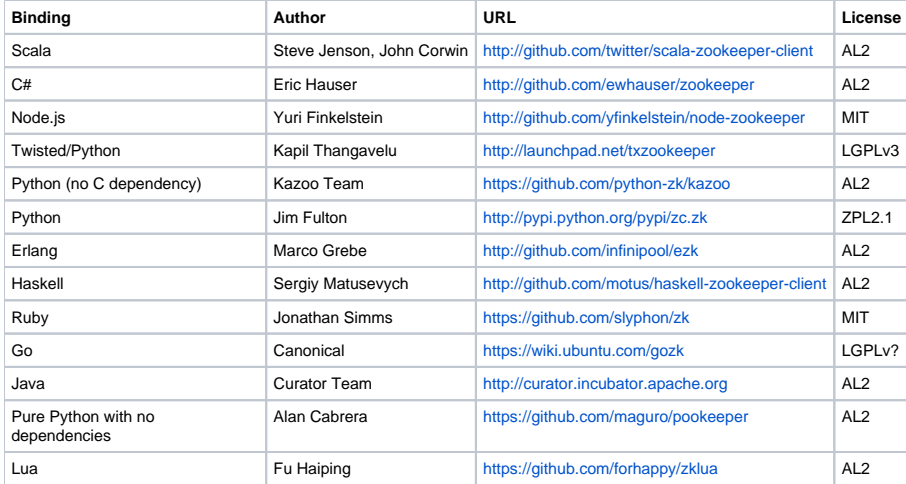